## SAP ABAP table TOIJ\_SHCA {OIL-TSW: Shipment change authorization}

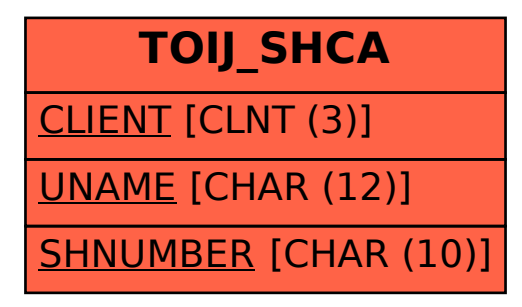